How to Do **Supervised** Learning in R?

Yewon Kim

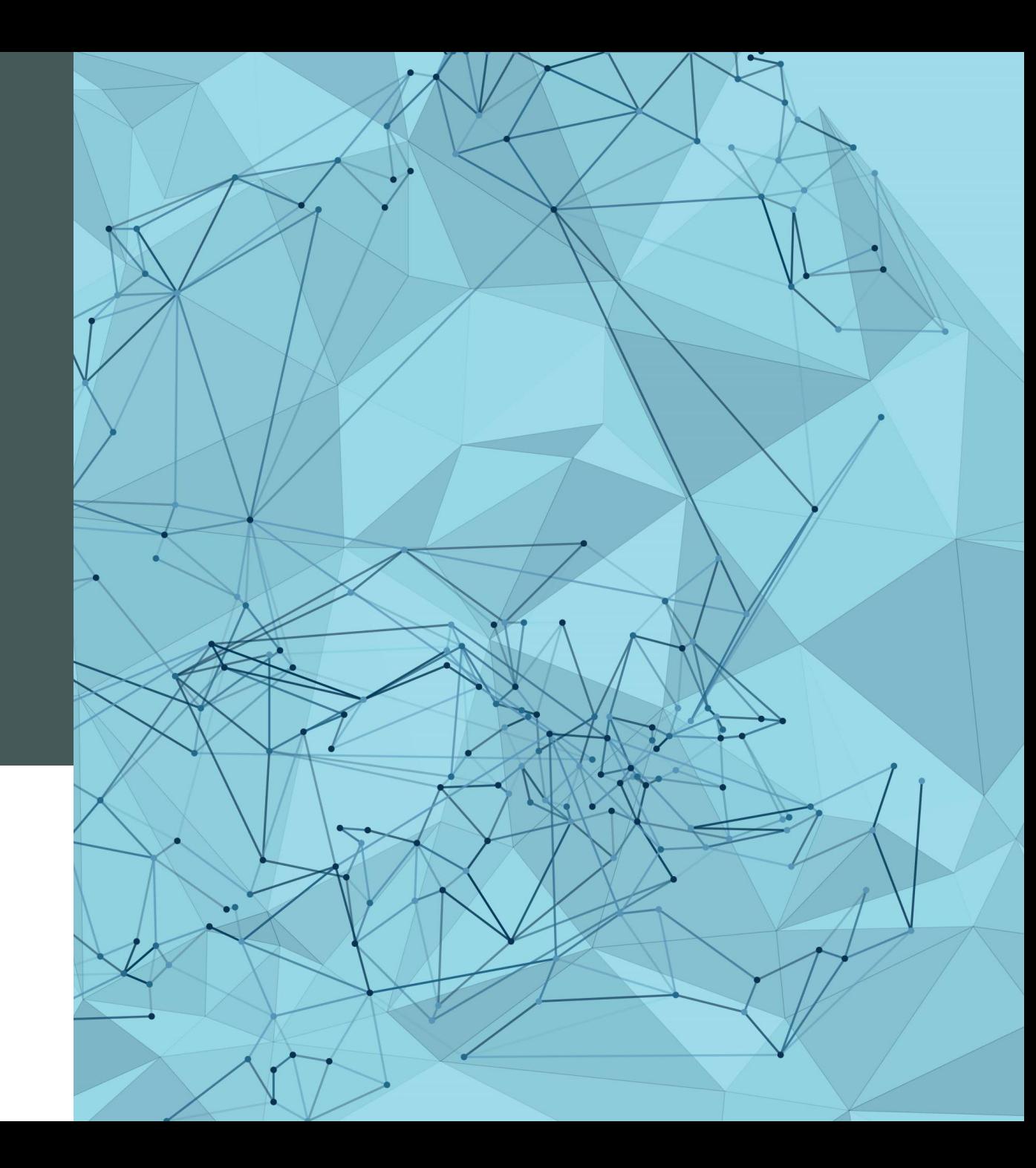

- What is Supervised Learning?

- Decision Tree

- Logistic Regression

- Random Forest

### **Contents**

## What is Supervised Learning?

modeling a specific response variable as a function of some explanatory variables

- regression
- classification

Ex) Finding relationship between height and weight, predicting height based on weight : regression Ex) Predicting if a person is a man or a woman based on height and weight : classification

### What is Decision Tree?

Decision Tree is a tree-like flowchart that assigns class labels to individual observations

Daughter nodes are branched by a decision involving a single variable.

Each node shows:

the predicted class, the predicted probability, the percentage of observations in the node

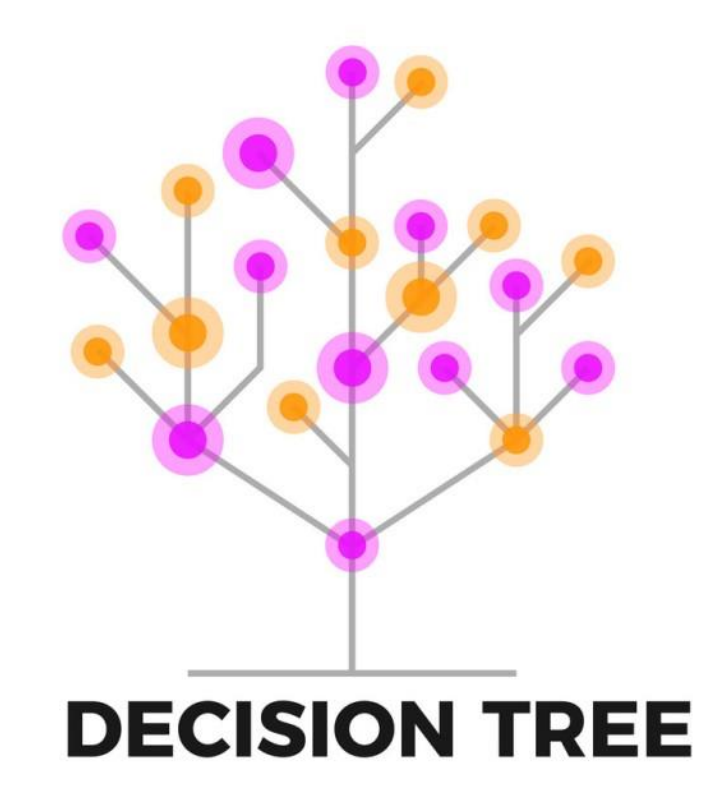

### Example of Decision Tree (Credit Risk Analysis)

variables used in this decision tree:

- checking\_status
- duration
- saving\_status
- credit\_history

- etc

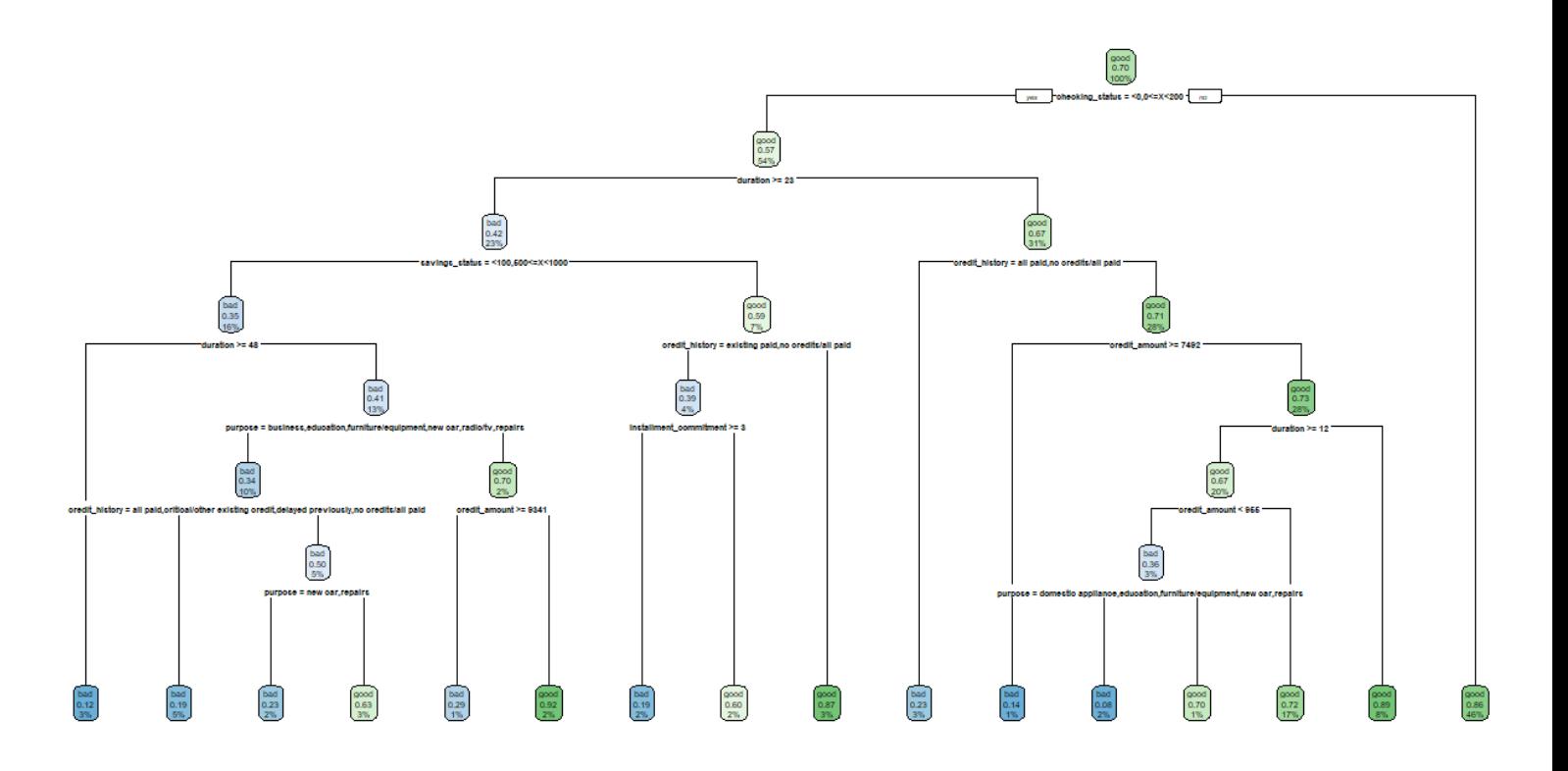

### How to do Decision Tree in R?

We will use R package called 'rpart'.

Also, R package called 'rpart.plot' will be used to draw a decision tree.

set.seed(123)

credit\_tree<-rpart(form\_full\_credit,train\_credit) rpart.plot(credit\_tree)

In this code,

- 'set.seed' is used to create random numbers that can be reproduced. You can put any number.

- By using rpart function, we will create decision tree.

Usage : rpart(formula, data, weights, subset, na.action = na.rpart, method,

model = FALSE,  $x =$  FALSE,  $y =$  TRUE, parms, control, cost, ...)

- To draw decision tree : rpart.plot(decision tree)

# What is Logistic Regression?

Logistic Regression is a model that estimates and predicts the probability of  $Y=1$ , given the values x.

In this case, Y has values of 0 or 1.

For prediction of Y, we will round  $\hat{p}$  to either 0 or 1.

In particular, for  $z = \beta_0 + \beta_1 x_1 + \ldots + \beta_p x_p$ 

$$
p=\frac{e^z}{1+e^z}=\frac{1}{1+e^{-z}}
$$

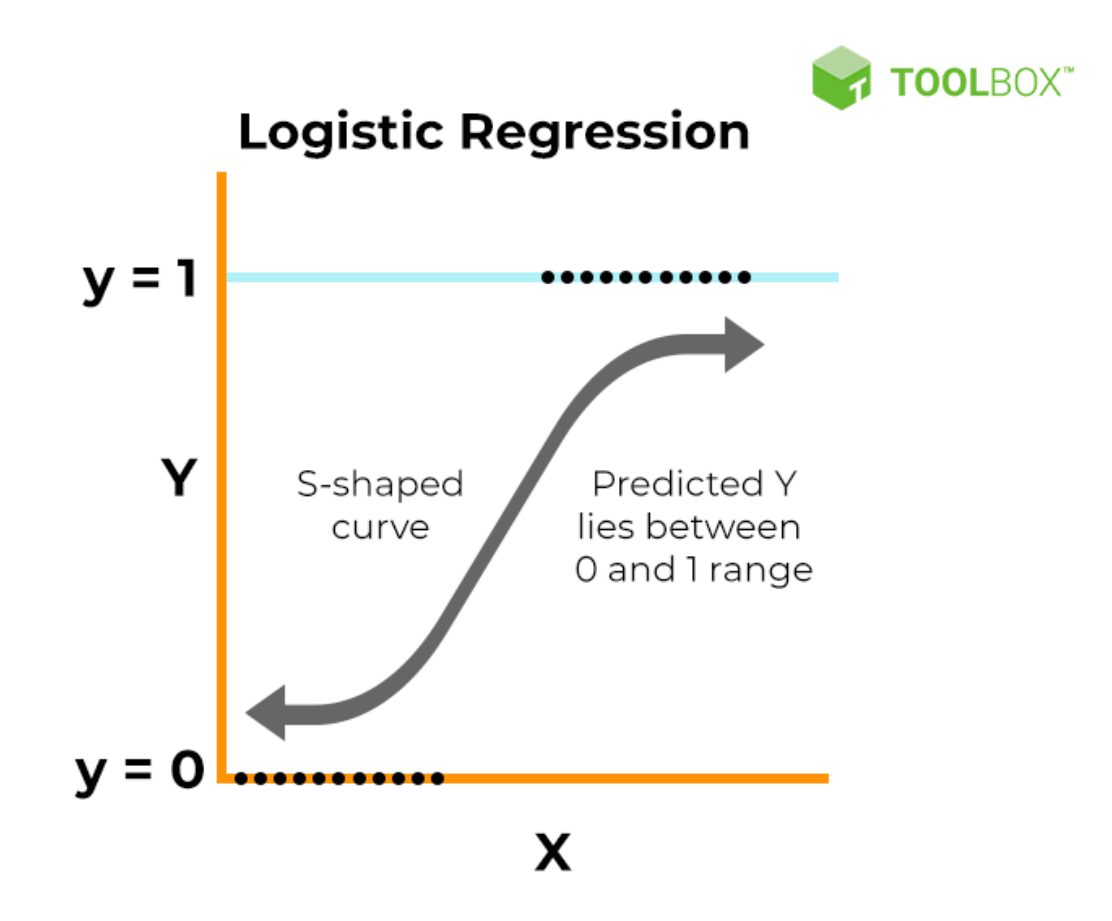

## Example of Logistic Regression

### $Ca11:$

 $aIm(formula = train_creditsclass ~ . . familv = "binomial". data = train_credit)$ 

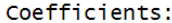

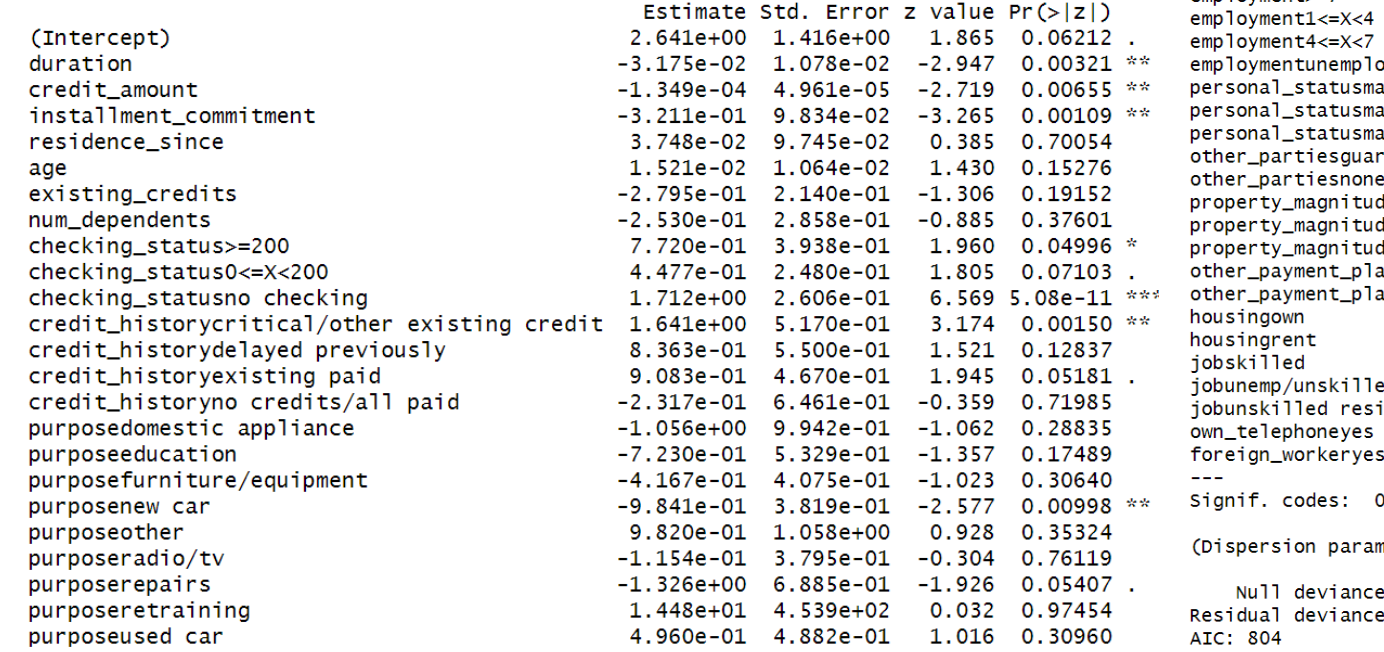

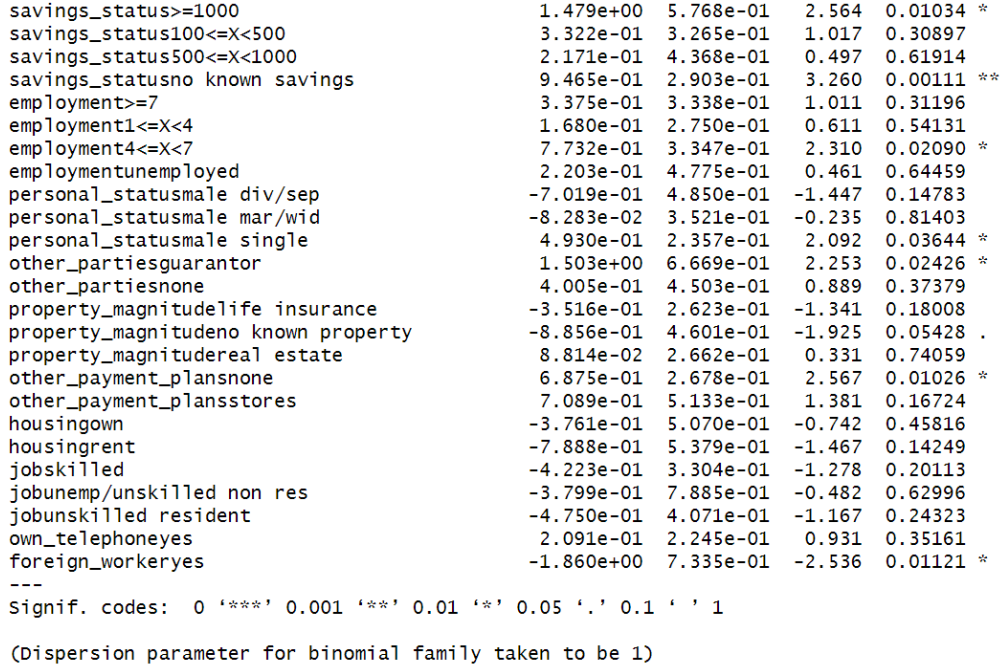

e: 973.97 on 799 degrees of freedom e: 706.00 on 751 degrees of freedom

Significant variables(in terms of p-value):duration, credit\_amount, installment\_commitment, …

### How to do Logistic Regression in R?

We will use R package called 'glmnet', and a function glm().

credit\_glm <- glm(formula = train\_credit\$class ~.,data=train\_credit, family='binomial') summary(credit glm)

Usage of glm():

```
glm(formula, family = gaussian, data, weights, subset,
```

```
na.action, start = NULL, etastart, mustart, offset,
```

```
control = list(...), model = TRUE, method = "glm.fit",
```
 $x =$  FALSE,  $y =$  TRUE, singular.ok = TRUE, contrasts = NULL, ...)

### What is Random Forest?

A random forest is collection of bootstrapped decision trees.

A random forest is constructed by:

- Choosing the number of decision trees to grow and the number of variables to consider at each split

- Randomly selecting the rows of the data frame with replacement
- Randomly selecting variables from the data frame at each split
- Building a decision tree on the resulting data set

### Example of Random Forest

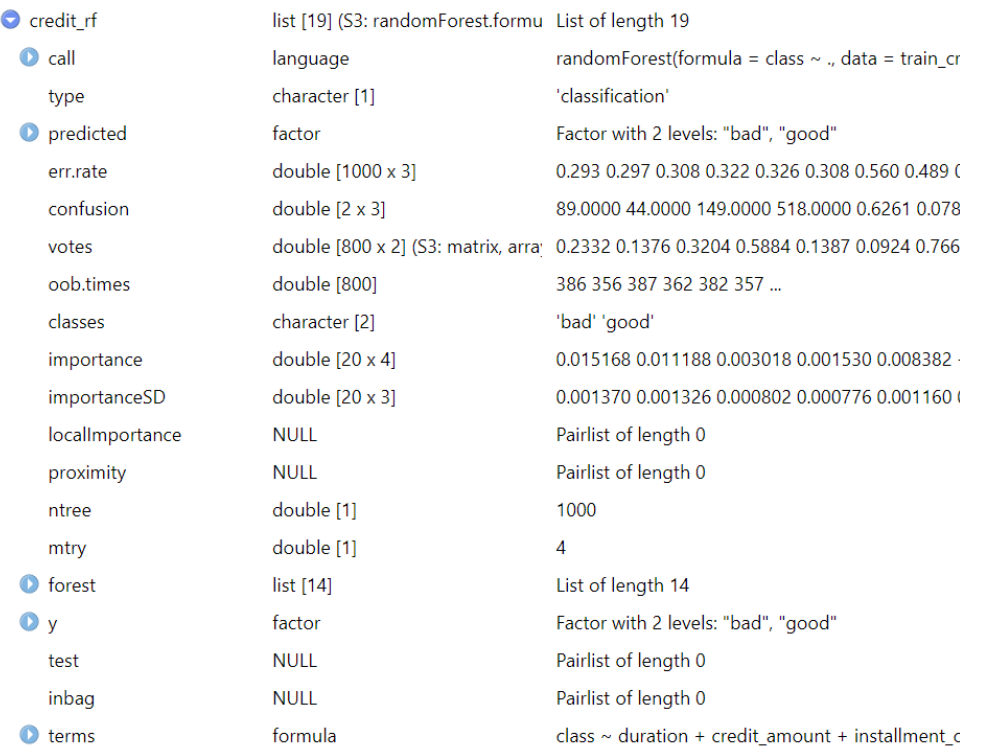

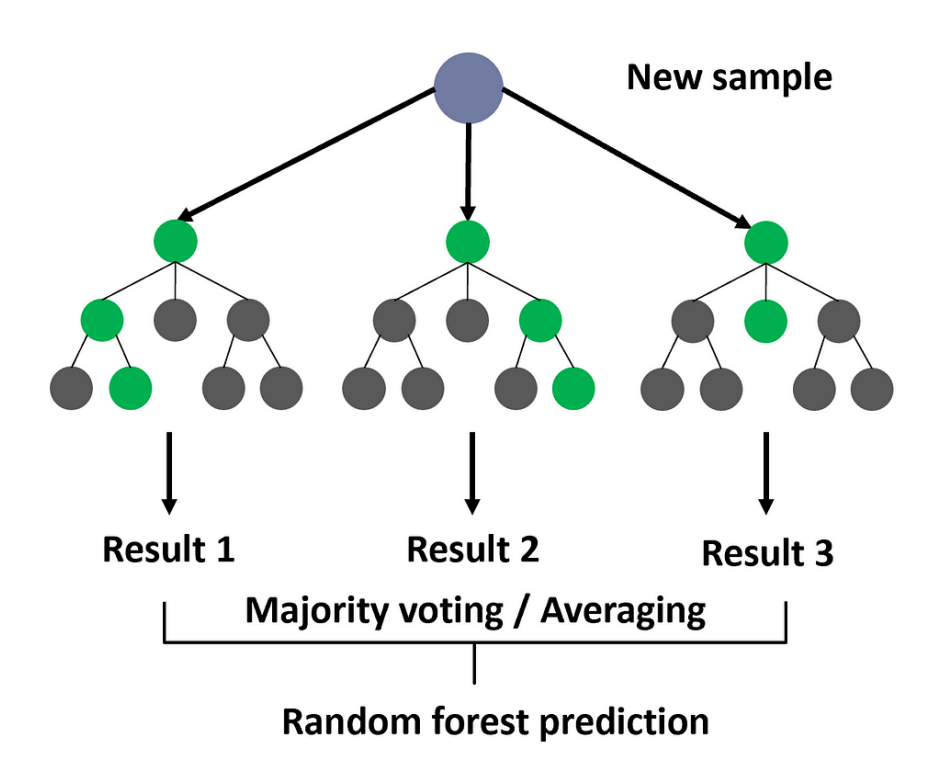

### Example of random forest in credit risk analysis

### How to do Random Forest in R?

There is a package called 'randomForest'.

Using this package, we can easily build a random forest model!

```
set.seed(123)
credit_rf<-randomForest(class~.,train_credit,ntree=1000,importance=TRUE)
varImpPlot(credit_rf, sort=TRUE, main="Variable Importance Plot")
```
varImpPlot is a function that create a plot that shows the importance of each variable, in terms of decreased accuracy and gini(measurement of purity).